## 政府電子調達システム (GEPS) について

物品・役務の入札等の手続きについては、

- 「①入札説明書等のダウンロード」「②電子入札」「③電子契約」を 政府電子調達システム(**GEPS**)で行っています。
	- ・ご不明な点などは、入札公告等に記載の問い合わせ窓口へ ご連絡ください。

政府電子調達システム(GEPS)未導入の方でもインターネット環境が あれば利用できます。ダウンロード方法は、北海道開発局ホームページ の「政府電子調達システム (GEPS) による入札説明書等のダウンロード 方法」を参照してください。

一般競争:適用済 企画競争:10月から適用

オープンカウンター:11月から適用

## ①入札説明書等のダウンロード 【概要】

## GEPSの導入が必要です。ICカードの電子署名を用いてシステム上で契 約(印紙不要)を取り交わします。 ※政府電子調達システム(GEPS)の調達ポータルサイト https://www.p-portal.go.jp/pps-web-biz/UZA01/OZA0101#c3

GEPSの導入が必要です。ICカードの電子署名を用いてシステム上で入

札(見積)及び落札(決定)を行います。

※政府電子調達システム(GEPS)の調達ポータルサイト

https://www.p-portal.go.jp/pps-web-biz/UZA01/OZA0101#c3

## ②電子入札 【概要】 一般競争・企画競争

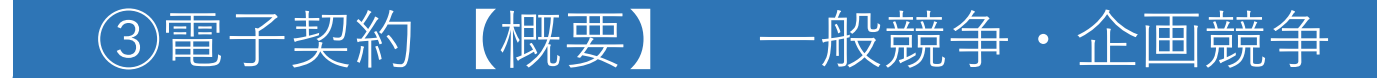